# Il problema del PageRank

Dario A. Bini, appunti del corso di Calcolo Scientifico

30 settembre 2015

#### Sommario

Descriviamo le idee generali e alcuni dettagli dei possibili modelli matematici che permettono di attribuire un valore di importanza alle pagine presenti sul Web indipendentemente dal valore del loro contenuto e in funzione unicamente delle interconnessioni tra le pagine. Modelli di questo tipo sono usati dai motori di ricerca in forme diverse con implementazioni e varianti che sono coperte da segreto industriale e non ci è dato di conoscere. Attualmente la ricerca sui modelli di Page Rank è molto attiva ed intensa.

#### 1 Introduzione

Quando utilizziamo un motore di ricerca tipo Google per avere informazioni su un certo argomento ci viene fornita in risposta una lista numerosa di pagine, generalmente migliaia o centinaia di migliaia, che contengono le parole chiave che abbiamo richiesto. Queste pagine vengono ordinate in base alla loro importanza in modo che nei primi posti troviamo quelle che sono certamente più significative e in fondo alla lista si trovano quelle pagine che non hanno una grande rilevanza. In questo modo il motore di ricerca ci permette di evitare di passare in rassegna tutte le migliaia di pagine, impresa che sarebbe umanamente impossibile.

Ma come viene stabilito se una pagina è più importante di un'altra? Con quale criterio vengono ordinate le pagine senza dover entrare dentro il loro contenuto?

Nei motori di ricerca di molti anni fa l'importanza veniva calcolata in base al numero di volte con cui la parola cercata compariva nei documenti presenti nella pagina. Per cui in testa alla lista venivano messi i documenti che contenevano il numero più alto di occorrenze della parola cercata e in fondo alla lista i documenti che contenevano una volta sola la parola chiave. Questo criterio sembrava rispondere pienamente alle esigenze di allora Questo metodo si rivelò per`o inefficiente e vulnerabile. Ad esempio poteva capitare infatti che dopo l'uscita del film Titanic, digitando "Leonardo Di Caprio" in un motore di ricerca apparissero nella parte alta della lista dei siti "a luci rosse". Infatti i gestori di questi siti, conoscendo la modalit`a di ordinamento, avevano inserito dei file nelle loro pagine che contenevano il nome "Leonardo Di Caprio" milioni di volte raggiungendo lo scopo di essere ben pubblicizzati. Sono stati Sergey Brin e Larry Page fondatori di Google, a rivoluzionare il modo di attribuire un rango alle pagine del Web indipendentemente dal loro contenuto. La loro idea si basa su un modello matematico particolare e utilizza la teoria di Perron-Frobenius delle matrici non negative. Questa teoria risale ai primi del 1900 quando il mondo di internet non veniva nemmeno immaginato dai più brillanti scrittori di fantascienza. Naturalmente sia Oskar Perron che Georg Frobenius, matematici tedeschi, quando hanno inventato il teorema che va sotto il loro nome non pensavano lontanamente alle applicazioni che esso avrebbe avuto in futuro. La consistenza del modello e l'esistenza e unicità della soluzione è infatti garantita dal teorema di Perron-Frobenius.

Il problema del calcolo della soluzione è un aspetto non trascurabile della questione. La soluzione infatti può essere vista come l'autovettore dominante di una matrice di N righe e di N colonne dove  $N$  è uguale al numero di pagine esistenti sul Web. Attualmente il valore di  $N$  è di circa 10 miliardi. Se usassimo i metodi standard per risolvere questo problema, pur usando i più veloci computer disponibili attualmente, dovremmo aspettare milioni di anni prima di conoscere la soluzione. Il metodo di calcolo dell'importanza delle pagine web che viene attualmente usato si basa su un adattamento del metodo delle potenze che viene chiamato algoritmo di PageRank.

In questo breve articolo presentiamo le idee generali e alcuni dettagli dei possibili modelli matematici che permettono di attribuire un valore di importanza alle pagine presenti sul Web indipendentemente dal valore del loro contenuto e in funzione unicamente delle interconnessioni tra le pagine.

Descriviamo poi il metodo delle potenze, adattato per sfruttare le specificità di questo problema e ne diamo una sua implementazione nel linguaggio Fortran 95.

I dettagli sulle effettive implementazioni di modelli di questo tipo, usati dai motori di ricerca per ordinare le pagine web, sono coperti da segreto industriale e non ci è dato di conoscere. Attualmente la ricerca sui modelli di PageRank è molto attiva ed intensa e presenta dei problemi computazionali particolarmente stimolanti visto le dimensioni elevate da trattare e visto l'interesse commerciale del problema.

Il metodo del PageRank è usato anche in altri contesti per valutare il prestigio delle riviste scientifiche, il prestigio di istituzioni di ricerca, la qualità dei lavori scientifici pubblicati valutati indipendentemente dal loro contenuto.

### 2 Il modello

Assumiamo di avere N pagine in rete e numeriamole con gli interi da 1 a N. Tanto per dare un ordine di grandezza,  $N$  è attualmente all'incirca 10 miliardi. Per descrivere il World-Wide Web è utile usare un grafo orientato in cui i nodi rappresentano le pagine presenti sul Web e gli archi orientati descrivono le connessioni di tali pagine. Più precisamente un arco collega il nodo i col nodo i se la pagina i ha un link che punta alla pagina j.

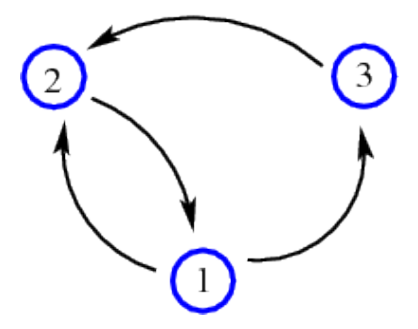

Figura 1: Grafo associato ad un Web costituito da 3 pagine

Ad esempio se il nostro WWW fosse fatto da 3 pagine in cui la pagina 1 punta alla 2 e alla 3, la pagina 2 punta alla 1 e la 3 punta alla 2, allora il grafo sarebbe quello dato in figura 1

Un grafo orientato può essere univocamente descritto da una matrice di adiacenza  $H = (h_{i,j})$  di dimensione  $N \times N$  in cui  $h_{i,j} = 1$  se c'è un arco orientato che collega il nodo i col nodo j (se la pagina i contiene un link alla pagina j); mentre  $h_{i,j} = 0$  altrimenti.

La matrice di adiacenza associata al grafo di sopra è

$$
H = \left[ \begin{array}{ccc} 0 & 1 & 1 \\ 1 & 0 & 0 \\ 0 & 1 & 0 \end{array} \right] \tag{1}
$$

Ecco alcuni possibili criteri per definire l'importanza di una pagina:

- 1. una pagina `e pi`u importante se ha un numero maggiore di link ad altre pagine;
- 2. una pagina è importante se riceve un numero maggiore di link da altre pagine.

Si vede subito che il criterio 1 non è valido. Se così fosse, basterebbe riempire la propria pagina di un numero arbitrariamente grande di link ad altre pagine per renderla più importante.

Anche il secondo criterio, sebbene più sensato, non è immune da truffa. Non è infatti complicato costruire un numero arbitrario di pagine fittizie che contengono un link alla propria pagina per poterla rendere più importante. Inoltre in un modello sensato non dovrebbe dare troppa importanza essere puntati da tante pagine di livello trascurabile mentre sarebbe più rilevante essere puntati da (poche) pagine di importanza elevata.

Un criterio più corretto che cattura queste ultime considerazioni è il seguente:

una pagina i che punta altre pagine, ad esempio  $j_1, j_2, \ldots, j_k$ , distribuisce la sua importanza in parti uguali alle pagine  $j_1, j_2, \ldots, j_k$ , e quindi dà  $1/k$  della sua importanza alle pagine che punta.

In questo modello, se denotiamo con  $d_i = \sum_{j=1}^n h_{i,j}$ , supponendo,  $d_i \neq 0$  per  $i = 1, \ldots, N$ , e se indichiamo con  $w_j$  l'importanza della pagina j, vale allora

$$
w_j = \sum_{i=1}^N w_i \frac{h_{i,j}}{d_i}, \ \ j = 1, ..., N.
$$

Ad esempio nel caso dell'esempio (1) si ha

$$
\begin{cases}\nw_1 = w_2 \\
w_2 = \frac{1}{2}w_1 + w_3 \\
w_3 = \frac{1}{2}w_1\n\end{cases}
$$

Si osserva che questo non è altro che un problema di autovalori e autovettori formulato nel seguente modo. Posto  $e = (1, 1, \ldots, 1)^T$ ,  $d = (d_i) = He$ , e  $D = diag(d)$  si ha

$$
w^T M = w^T, \quad M = D^{-1} H
$$

dove  $w^T = (w_1, ..., w_N)$ .

#### 2.1 Alcuni problemi

Elenchiamo alcuni problemi che si incontrano in questa formulazione.

- 1. Cosa succede se  $d_i = 0$  per qualche i? Questo succede nei casi in cui ci sono pagine che non puntano a nulla. Il problema non è insolito, infatti ci possono essere pagine quali un file postscript che non hanno link a nulla. I nodi che hanno questa caratteristica sono chiamati dangling nodes.
- 2. Esiste sempre una soluzione?
- 3. La soluzione è unica (a meno di multipli scalari)?
- 4. La soluzione è positiva?
- 5. Come si può calcolare?

Si osserva che i dangling nodes sono individuati per il fatto che essi corrispondono alle righe di H con tutti gli elementi nulli. Per poter trattare il caso in cui esistano dei dangling nodes si introduce una leggera modifica al modello. Più precisamente si sostituisce la matrice iniziale di adiacenza  $H$  con una nuova matrice  $\hat{H}$  che coincide con H dappertutto eccetto che nelle righe tutte nulle in cui gli elementi di  $\widehat{H}$  vengono posti tutti uguali a 1. Dal punto di vista modellistico `e come assumere salomonicamente che un documento che nel modello originale non cita nessun altro documento nel web, nel nuovo modello modificato va a citare tutti i documenti presenti. Quindi distribuisce 1/N della sua importanza uniformemente a tutti.

La matrice  $\widehat{H}$  viene quindi scritta come

$$
\widehat{H} = H + ue^T \tag{2}
$$

dove  $u$  è il vettore con componente 1 in corrispondenza dei dangling nodes e con componente zero altrove.

In seguito denoteremo con M la matrice

$$
M = \widehat{D}^{-1}\widehat{H}, \quad \widehat{D} = \text{diag}(\widehat{d}), \quad \widehat{d} = \widehat{H}e. \tag{3}
$$

Possiamo dare subito risposta affermativa alla domanda 2 osservando che  $Me = e$  e quindi 1 è autovalore, quindi w è un qualsiasi autovettore sinistro corrispondente all'autovalore 1.

Per rispondere alle altre domande dobbiamo riportare alcuni risultati classici della teoria di Perron-Frobenius delle matrici non negative.

### 3 Alcuni risultati teorici

Riportiamo il teorema di Perron-Frobenius

**Teorema 1** Sia A una matrice  $n \times n$  di elementi non negativi. Allora esiste un autovalore  $\lambda$  di A tale che  $\lambda = \rho(A) \geq 0$ . Esistono un autovettore destro x e sinistro y corrispondenti a  $\lambda$  con componenti non negative. Se inoltre A è irriducibile allora  $\lambda$  è semplice e gli autovettori x e y hanno componenti positive. Se infine A ha elementi positivi allora  $\lambda$  è l'unico autovalore di modulo massimo.

Si osserva che in base al teorema di P-F ogni soluzione ha sempre componenti non negative come è giusto che sia. Però la sola condizione di nonnegativita non garantisce l'unicit`a della soluzione (a meno di multipli scalari). Mentre con la condizione di irriducibilità la soluzione è unica.

E facile costruire reti di pagine interconnesse che hanno una matrice di ` adiacenza riducibile. Quindi il modello così come è stato introdotto non è ancora adeguato.

Si osserva ancora che nel caso di matrici irriducibili e non negative possono esistere altri autovalori che hanno lo stesso modulo del raggio spettrale. Questo crea dei seri problemi dal punto di vista algoritmico come vedremo tra poco.

Esempio: La matrice

$$
\left[\begin{array}{cccc} 0 & 1 & 0 & 0 \\ 0 & 0 & 1 & 0 \\ 0 & 0 & 0 & 1 \\ 1 & 0 & 0 & 0 \end{array}\right]
$$

ha autovalori 1, <u>i</u>, -1, -<u>i</u> dove <u>i</u> è l'unità immaginaria tale che  $i^2 = -1$ .

Matrici come quella dell'esempio precedente vengono dette cicliche. Il numero di autovalori distinti con modulo uguale a  $\rho(A)$  è detto indice di ciclicità. Si può dimostrare che se la matrice di adiacenza H è irriducibile allora  $M = D^{-1}H$ ha indice di ciclicità k se tutti i cammini chiusi nel grafo associato ad  $H$  hanno lunghezze che sono multipli interi di k.

Il teorema di P-F esclude però che esistano blocchi di Jordan, relativi al raggio spettrale, di dimensione maggiore di 1.

#### 4 Modifica del modello

Per far fronte ai problemi discussi, il modello del PageRank descritto nella precedente sezione viene così modificato. La matrice  $M$  viene sostituita con la matrice

$$
A = \gamma M + (1 - \gamma)ev^T, \quad 0 < \gamma < 1,\tag{4}
$$

dove v è un arbitrario vettore a componenti negative tale che  $v^T e = 1$ , detto vettore di personalizzazione e  $\gamma$  è un parametro, di solito si sceglie  $\gamma = 0.85$ . In questo modo la matrice  $A$  ha elementi positivi. La soluzione quindi esiste, è unica (a meno di multipli) e  $\rho(A)$  è l'unico autovalore di modulo 1.

Dal punto di vista modellistico è come se l'importanza di una pagina fosse ripartita in due parti: una frazione  $\gamma$  viene distribuita in base ai link come nel modello originale, la frazione complementare  $1 - \gamma$  viene distribuita a tutte le altre pagine secondo un criterio dato dal vettore v. Se ad esempio  $v = (1/n)e$ allora la distribuzione è fatta in modo uniforme a tutte le pagine del Web.

### 5 Aspetti computazionali

Poich`e si conosce l'autovalore 1, il calcolo di un autovettore corrispondente comporterebbe la risoluzione di un sistema di equazioni lineari N × N. Date le dimensioni del problema, è impensabile applicare metodi generali per la risoluzione di questo sistema. Tali metodi hanno un costo  $O(N^3)$  e richiederebbero tempi di risoluzione superiori alla vita dell'universo anche usando i supercomputer più potenti al momento disponibili. Infatti, con  $N = 10^{10}$  risulta  $N^3 = 10^{30}$ . Supponendo di usare uno dei computer più veloci esistenti, il K-computer della Fujitsu che ha una velocità di 8.16 petaflops (8.16  $\times$  10<sup>15</sup> operazioni) al secondo, occorrerebbero almeno 163 milioni di anni per il calcolo.

#### 5.1 Il metodo delle potenze

Nel corso delle lezioni avete incontrato il metodo delle potenze per approssimare l'autovalore di modulo massimo e un autovettore corrispondente. Questo metodo richiede ad ogni passo di calcolare il prodotto matrice-vettore. Nel nostro caso questo prodotto ha un costo molto contenuto poichè il numero di elementi non nulli presenti su ogni riga di  $A$  non corrispondente a un dangling node è molto basso rispetto a  $N$ . Infatti esso è il numero di link che partono dalla pagina corrispondente alla riga in questione, e generalmente le pagine web non hanno migliaia di link uscenti.

Il problema è capire se il metodo delle potenze è applicabile sotto le nostre ipotesi.

Rivisitiamo il metodo delle potenze per il problema specifico del PageRank. Si osserva che poiché  $A$  ha elementi positivi allora per il teorema di P-F 1 è l'unico autovalore di modulo massimo ed `e semplice. Quindi per la forma canonica di Jordan di A vale:

$$
S^{-1}AS = J = \left[\begin{array}{c|c} 1 & 0 \\ \hline 0 & \tilde{J} \end{array}\right]
$$

con  $\rho(J) < 1$ . Si osserva ancora che, poiché  $Je_1 = e_1, e_1^T J = e_i^T$ , dove  $e_1$  è il primo vettore della base canonica, risulta  $ASe_1 = Se_1, e_1^T S^{-1} A = e_1^T S^{-1}$ . Cioè,  $e = S e_1$  è autovettore destro di A mentre  $w = e_1^T S^{-1}$  è autovettore sinistro di A. In particolare  $e \, \dot{e}$  il vettore di tutti uni.

Ora si osserva che

$$
J^k = \left[\begin{array}{c|c} 1 & 0 \\ \hline 0 & \widetilde{J}^k \end{array}\right].
$$

Inoltre, poiché  $\rho(\tilde{J}) < 1$  risulta  $\lim_{k} \tilde{J}^{k} = 0$  quindi  $\lim_{k} J^{k} = e_{1}e_{1}^{T}$ , Da cui

$$
\lim_{k} (A)^{k} = Se_{1}e_{1}^{T}S^{-1} = ew^{T}
$$

Si osserva che la convergenza è tanto più veloce quanto più piccolo è  $\rho(J)$ . cioè il secondo autovalore di  $A$  più grande in modulo.

Per approssimare  $w$  non è necessario calcolare le potenze di  $A$ , ma è possibile applicare il metodo delle potenze nella seguente forma:

$$
y_k^T = x_k^T A, \quad x_{k+1} = y_k / ||y_k||, k = 0, 1, \dots,
$$

a partire da un vettore iniziale  $x_0$  tale che  $||x_0|| = 1$ . Nel nostro caso conviene scegliere  $|| \cdot || = || \cdot ||_1$ . Infatti se  $||x||_1 = 1$  anche  $y = Ax$  è tale che  $||y||_1 = 1$ e quindi non c'e' bisogno di normalizzare ad ogni passo. Questo si dimostra facilmente essendo  $||y||_1 = y^t e = x^t A e = x^t e = 1$ . Allora il metodo diventa

$$
x_{k+1}^T = x_k^T A, \quad k = 0, 1, \dots,
$$

cioè  $x_k^T = x_0^T A^k$ . Quindi la successione  $x_k$  converge all'autovettore  $w > 0$  tale che  $w^t e = 1$ .

Si osserva che nelle ipotesi di positività di A questo limite non dipende dal vettore iniziale  $x_0$  scelto.

## 6 Interpretazione probabilistica

E possibile dare una interpretazione probabilistica del modello del PageRank. ` Occorre per questo introdurre il concetto di catena di Markov. Lo facciamo in modo informale attraverso degli esempi.

Esempio. Random walk. Una particella si muove sulla retta reale con le seguenti regole:

- può occupare le posizioni di ascissa intera  $1, 2, 3, \ldots, n$ ;
- ad ogni istante, se il posto che occupa è diverso da 1 e da  $n$ , può spostarsi a destra di un posto con probabilità  $d$ , può spostarsi a sinistra di un posto con probabilità s, può rimanere ferma nella posizione che occupa con probabilità  $1 - s - d \geq 0$ ;
- $\bullet$  se il posto che occupa è 1 allora può spostarsi solo a destra con probabilità d o rimanere ferma con probabilità  $1 - d$ ;
- $\bullet$  se il posto che occupa è n allora può spostarsi solo a sinistra con probabilità s o rimanere ferma con probabilità  $1 - s$ ;

All'istante iniziale la particella si trova nella posizione  $i$  Qual è la probabilità che dopo k passi la particella si trovi nella posizione  $i$ ?

 $\hat{E}$  possibile dare risposta al quesito in modo semplice. Si definisce la matrice  $P = (p_{i,j})$  in cui  $p_{i,j}$  è la probabilità che la particella ad un generico istante si sposti dalla posizione i alla posizione j. Si assume che  $s, d \neq 0$  in modo che la matrice è irriducibile. Vale quindi

$$
P = \left[ \begin{array}{ccccc} 1-d & d & & & & 0 \\ s & 1-s-d & d & & & \\ & \ddots & \ddots & \ddots & \ddots & \\ & & s & 1-s-d & d \\ 0 & & & s & 1-s \end{array} \right]
$$

Si introduce il vettore  $x(t) = (x_i(t))$  in cui  $x_i(t)$  è la probabilità che al tempo t la particella si trovi in posizione i. Per le leggi elementari di composizione delle probabilità si deduce che

$$
x(t+1)^T = x(t)^T P
$$

Quindi, assegnato  $x(0)$  è possibile calcolare  $x(t)$  attraverso prodotti matricevettore. Si osservi che  $x(k)^T = x(0)^T P^k$  e, poiché la matrice P è irriducibile per il teorema di Perron Frobenius risulta  $\lim x(k)^T = \pi^T, \pi^T = \pi^T P$ .

Una matrice di probabilità, o stocastica, come è  $P$  e un insieme di n stati (particella che può occupare n posizioni diverse) con la proprietà che se  $x(t)$ è il vettore di probabilità di stato al tempo  $x(t)$  allora  $x(t + 1)^T = x(t)^T P$ , costituiscono una catena di Markov.

Una situazione analoga si ha col metodo del PageRank. Infatti la matrice A pu`o essere vista come una matrice di probabilit`a che descrive il comportamento casuale di un navigatore virtuale che ad ogni istante cambia pagina con le seguenti regole

• con probabilità  $\gamma$  decidere di scegliere un link presente nella pagina e la scelta viene fatta con probabilità uniforme;

• con probabilità  $1 - \gamma$  sceglie una pagina non necessariamente presente tra i link della pagina corrente, scegliendo a caso tra tutti i link del web con probabilit`a data dal vettore di personalizzazione v.

La componente *i*-esima del valore limite  $\pi^T$  del vettore di PageRank descrive la probabilità che dopo un "tempo infinito" il navigatore virtuale si trovi nella pagina i. Risultano quindi più importanti le pagine che hanno maggior probabilità di essere visitate.

### 7 Implementazione

Vogliamo ora progettare del software che realizzi il metodo delle potenze nel caso del problema del PageRank. Utilizziamo per questo il linguaggio Octave che permette di memorizzare matrici in forma sparsa.

Un modo conveniente di memorizzare matrici  $n \times n$  che hanno un numero di elementi non nulli molto più piccolo di  $n$  è quello di registrare per ciascun elemento i suoi indici di riga e di colonna assieme al suo valore. In questo modo l'ingombro di una matrice sparsa  $n \times n$  con m elementi non nulli è di soli 2 vettori di interi lunghi m con le coordinate di ciascun punto e un vettore di m componenti con i valori degli elementi non nulli. Di fatto Octave usa questa modalità di codifica con la variante del *compressed column format* che permette una maggiore efficienza. Si rimanda al manuale di Octave in rete per maggiori informazioni su questo tipo di formato.

In questo modo il costo del prodotto  $y = x^T H$  tra un vettore riga  $x^T$  per la matrice di adiacenza sparsa è molto basso perché viene svolto secondo questo schema dove i e j sono i vettori con le coordinate degli elementi non nulli della matrice di adiacenza

for k=1:m  $y(j(k))=y(j(k))+x(i(k));$ end

In ogni caso non dobbiamo implementare questa operazione perché viene automaticamente svolta quando si invoca il comando

#### w=v\*H;

dove v `e il vettore riga e H la matrice di adiacenza. In Octave esiste il comando

sprand(m,n,d)

che genera una matrice casuale sparsa  $m \times n$  di elementi con valori casuali compresi tra 0 e 1 in cui il numero di elementi diversi da 0 è circa  $d * n^2$ . Una matrice di adiacenza casuale  $n \times n$  con densità di non zeri pari a d si può quindi generare col comando

 $H=$ sprand $(n,n,d)$   $=$ 0;

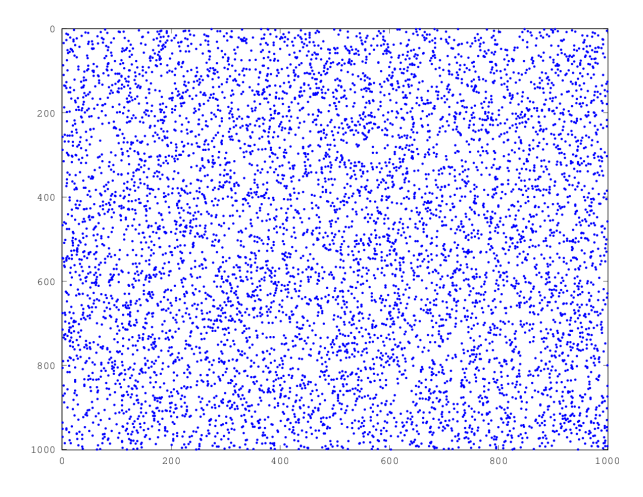

Figura 2: Rappresentazione grafica di una matrice sparsa. I puntolini rappresentano elementi non nulli.

Se vogliamo avere un'idea di come sono distribuiti gli elementi non nulli basta scrivere spy(H) e si ottiene una descrizione grafica come in figura 2

Il passo fondamentale dell'algoritmo è il calcolo di  $y^T = x^T A$  dato x. Tenendo presente le (2), (3), (4), si ottiene la formula

$$
y^{T} = \gamma (x^{T} \widehat{D}^{-1} H + \frac{1}{n} (\sum_{i \in Dang} x_{i}) e^{T}) + (1 - \gamma) (x^{T} e) v^{T}
$$

dove H è la matrice di adiacenza, e, posto  $d = He$ , si denota con  $\widehat{D}$  la matrice diagonale che ha i valori $d_i^{-1}$ sulla diagonale se $d_i\neq 0,$ e $n$ altrimenti (questo valore è ininfluente poiché va a moltiplicare le righe nulle della matrice di adiacenza  $H$ ). Inoltre  $Dang$  è l'insieme di indici i che corrispondono ai nodi dangling, cioè tali che  $d_i = 0$ .

Il programma che implementa il metodo è riportato nel Listing 1.

Per calcolare la permutazione p dato il vettore di PageRank y basta scrivere  $[v, p] = sort(y)$ . Se nomi è la variabile vettoriale di caratteri che contiene i nomi dei siti che vogliamo ordinare, allora nomi ordinati=nomi(p) è il vettore con i nomi ordinati in ordine di importanza

Proviamo a vedere come salgono i tempi di calcolo aumentando le dimensioni n della matrice di adiacenza H avendo un numero di elementi non nulli dato all'incirca da 10n.

Svolgendo l'esperimento con un laptop Dell con processore i5 e arrestando l'iterazione quando la componente di massimo modulo della differenza di due iterate consecutive è minore di 1.e-13 si hanno iterazioni e tempi mostrati nella tabella1

Listing 1: Programma PageRank

```
function y = PageRank(H, v, gamma, itmax)
% function y = PageRank(H, v, gamma, itmax)
% Calcola il vettore y del PageRank applicato alla matrice di adiacenza H
% con vettore di personalizzazione v e parametro gamma
% applicando al piu' itmax iterazioni del metodo delle potenze
n = size(H)(1);unenne = 1/n;
e = ones(n,1);d = H*e;d = d';
dang = d == 0;dh = d + dang*n;dh = 1./dh;
x = \text{rand}(1, n);x = x/\text{sum}(x);v = v/\text{sum}(v);
for it=1:itmax
    y = x.*dh;y = y*H + unenne*sum(dang.*x);
    y = y*gamma+(1-gamma)*v;err = max(abs(x-y));x = y;disp([it,err])
    if err<1.e-10
         break
    end
end
```

| $\eta$     | iterazioni | secondi |
|------------|------------|---------|
| 10.000     | 18         | 0.03    |
| 100.000    | 17         | 0.27    |
| 1.000.000  | 15         | 3.9     |
| 10.000.000 | 14         | 40.1    |

Tabella 1: Numero di iterazioni e tempi impiegati dalla function PageRank per ottenere un residuo inferiore a 1.e-13

Listing 2: Script di analisi

```
y = PageRank(H,v,0.75,100);
n = length(v);
e = ones(n,1);outlink = H*e;
outlink = outlink/sum(outlink);
inlink = e' * H;inlink=inlink/sum(inlink);
outratio = sort(outlink'./y);
inratio = sort(inlink./y);
plot([1:n],outratio(1:n), 'r', 'linewidth', 4, [1:n],inratio(1:n), 'g', 'linewidth',4)
```
Si vede chiaramente come con un semplice laptop sia possibile trattare dimensioni importanti in pochi secondi.

Possiamo provare a mettere in relazione il rank calcolato di ciascuna pagina dal metodo del PageRank col numero di link che entrano ed escono da quella pagina.

Per calcolare i vettori che hanno componente i-esima il numero di link che entrano e che escono dalla pagina i è sufficiente fare le somme lungo le righe e lungo le colonne di  $H$ . Per normalizzarli è sufficiente dividerli per la loro somma. Basta allora scrivere

```
outlink = H*e;
outlink = outlink/sum(outlink);
inlink = e' * H;
inlink=inlink/sum(inlink);
```
I rapporti yout = y./outlink' e yin = y./inlink ci danno un'idea di quanto i link in uscita e in entrata contribuiscano al PageRank. Più componenti di questi rapporti sono vicini a 1 e maggiore è la relazione che c'e' tra queste quantità e il PageRank.

Per vedere graficamente i risultati ordiniamo in modo non decrescente questi rapporti e poi tracciamo il grafico della  $n$ -upla così ottenuta.

Abbiamo lanciato il caso di  $n = 100000$  con un massimo numero di elementi non nulli per riga pari a 20.

Il programma che svolge questa analisi è riportato nel listing 2.

Nelle figura 3 sono riportati grafici di questi rapporti, in verde il grafico dei rapporti tra numero di link uscenti e PageRank normalizzato, in rosso l'analogo grafico per le righe. Si nota che il grafico verde è più piatto del grafico rosso ed è disposto non lontano dalla retta di equazione  $y = 1$ . Invece il grafico rosso sembra discostarsi maggiormente dal valore 1. Questo andamento è confermato dalla media artmetica di questi rapporti che nel caso delle righe è 1.2432, mentre nel caso delle colonne è 1.0905, valore più vicino ad 1. La varianza nei due casi è

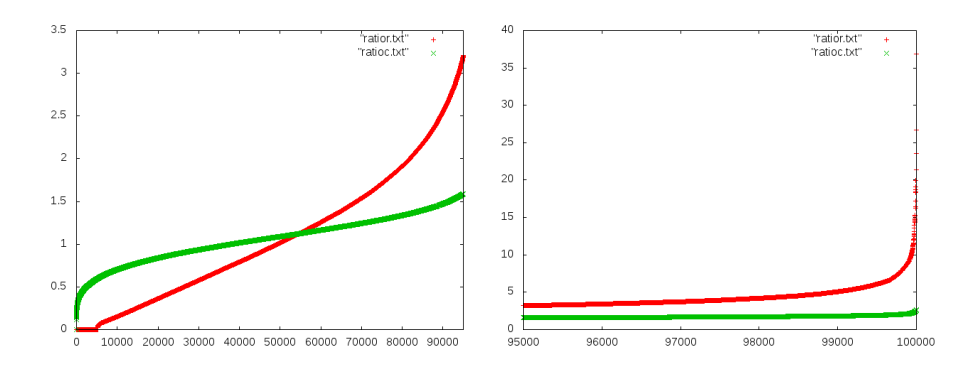

Figura 3: Rapporti tra PageRank normalizzato e link uscenti (rosso), e PageRank normalizzato e link entranti (verde)

1.2451 per le righe e 0.0906 per le colonne. Questo significa che i link entranti hanno un maggior ruolo nel determinare il vettore PageRank.

Un'altra prova che possiamo fare è modificare  $H$  in modo che tutta una riga, ad esempio la prima, sia fatta di 1. Calcolare il vettore y e verificare che la prima componente di y non è quella massima. Poi possiamo provare a fare la stessa cosa con la prima colonna e scoprire che la prima componente di y è quella massima.

Cosa succede se le prime due colonne di H sono formate da uni? Cosa cambia al variare di  $\gamma$ ?

# Bibliografia

Amy N. Langville, Carl D. Meyer, Google's PageRank and Beyond: The Science of Search Engine Rankings, Princeton University Press, Princeton, NJ, 2006.